# Graphics

#### Our interest here is exploratory graphics.

#### That means not [that] pretty.

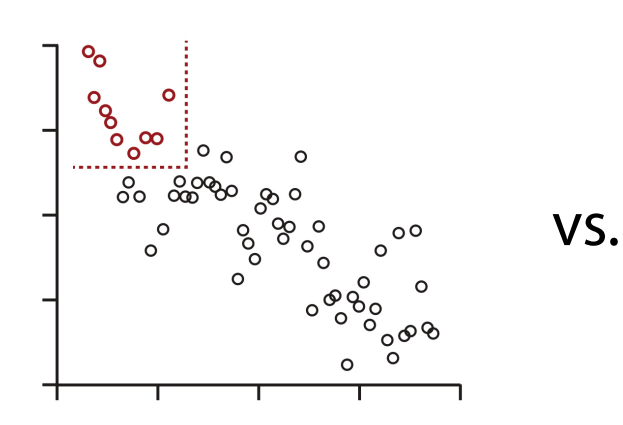

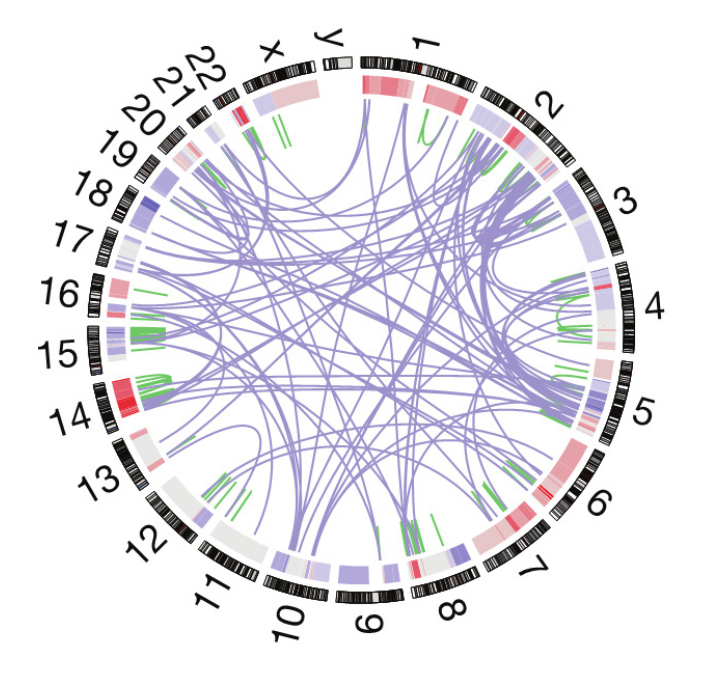

#### To display data, you encode the values to a visual property.

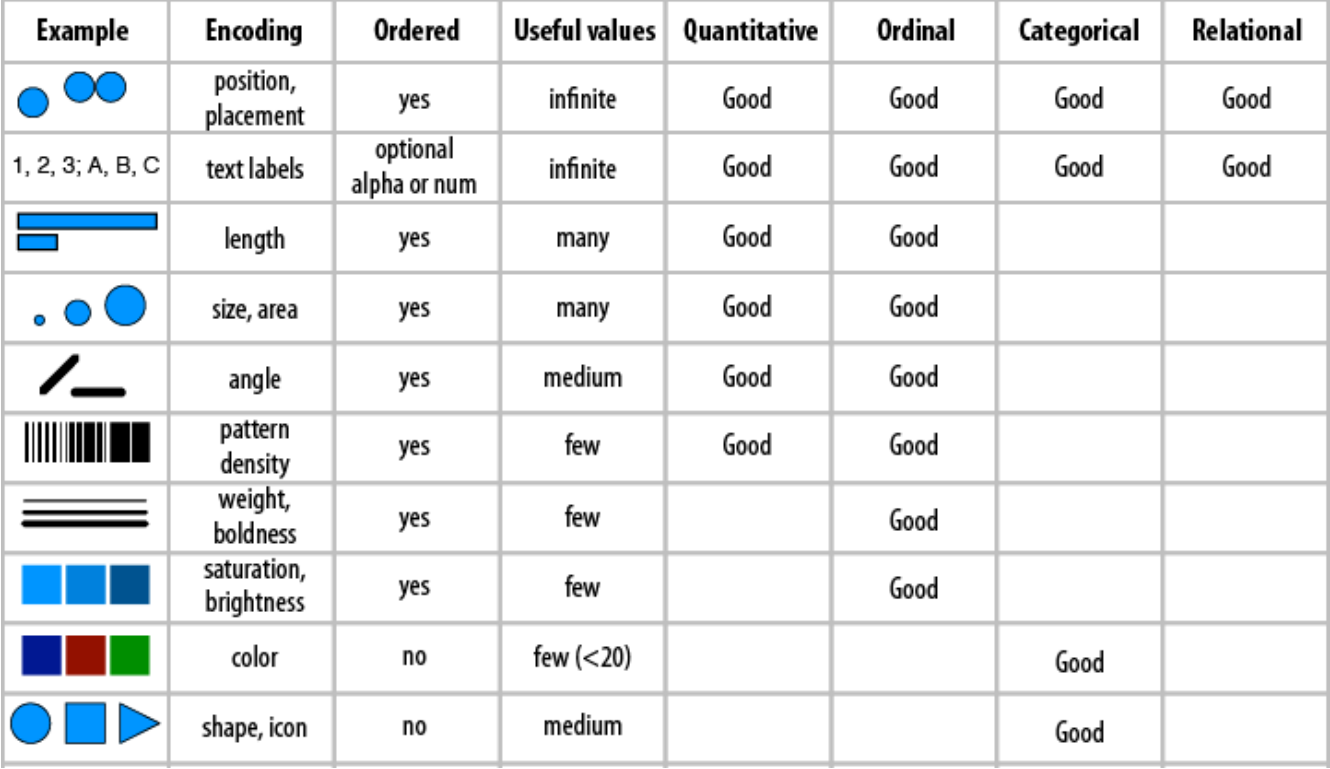

Ware, Information Visualization: Perception for Design (Morgan Kaufmann), p. 179.

#### Not all visual properties are born equal.

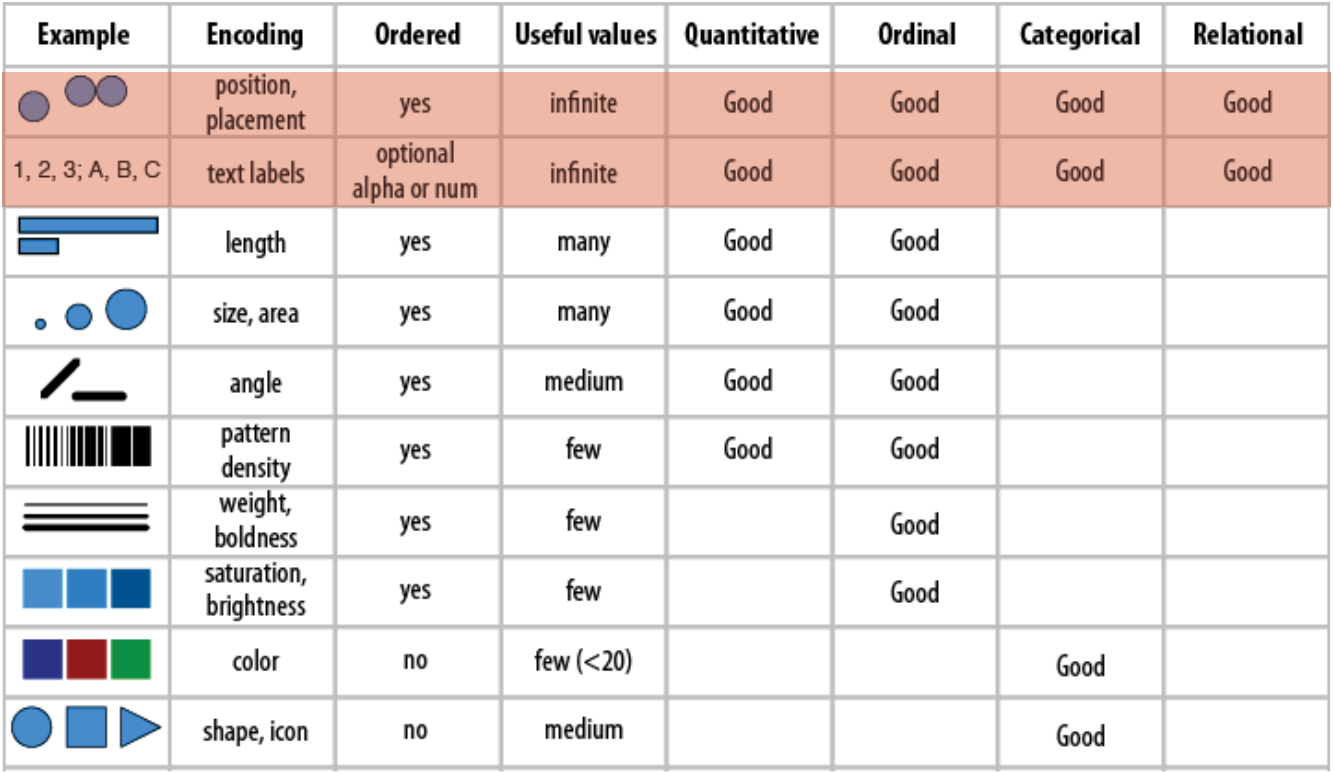

Ware, Information Visualization: Perception for Design (Morgan Kaufmann), p. 179.

# "**Grammar of graphics**"

is a realization that you can decompose common plot types into a combination of these encodings

# Scatter plot is a combination of two positional encodings.

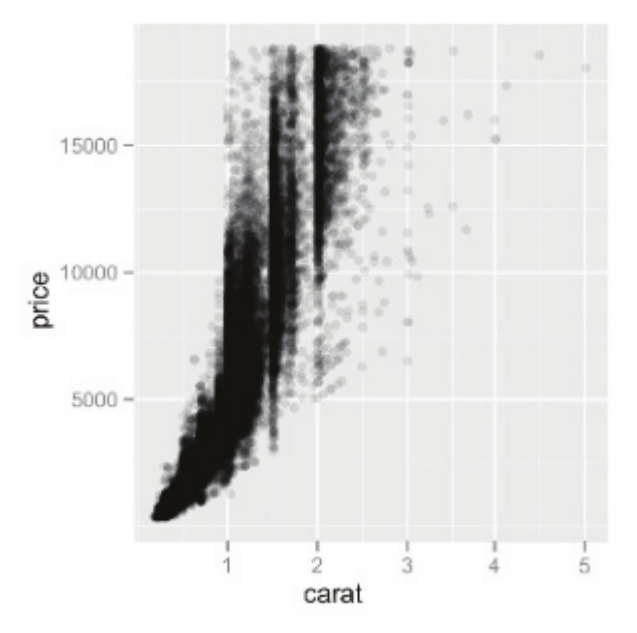

#### Scatter plot is a combination of two positional encodings. Additional encodings are possible.

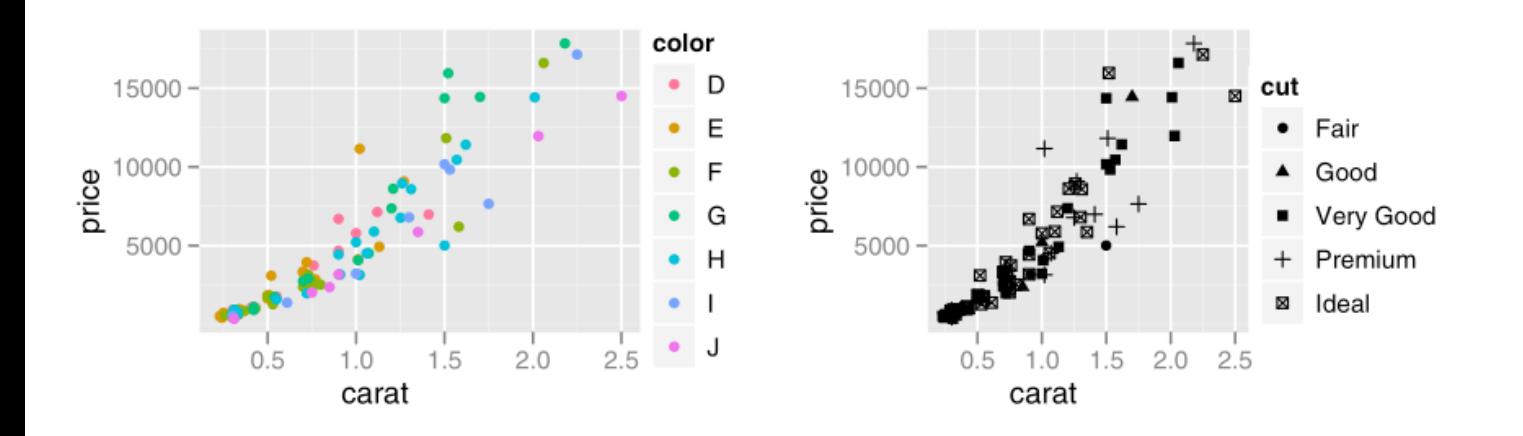

# Bar chart is a combination of positional and length encodings.

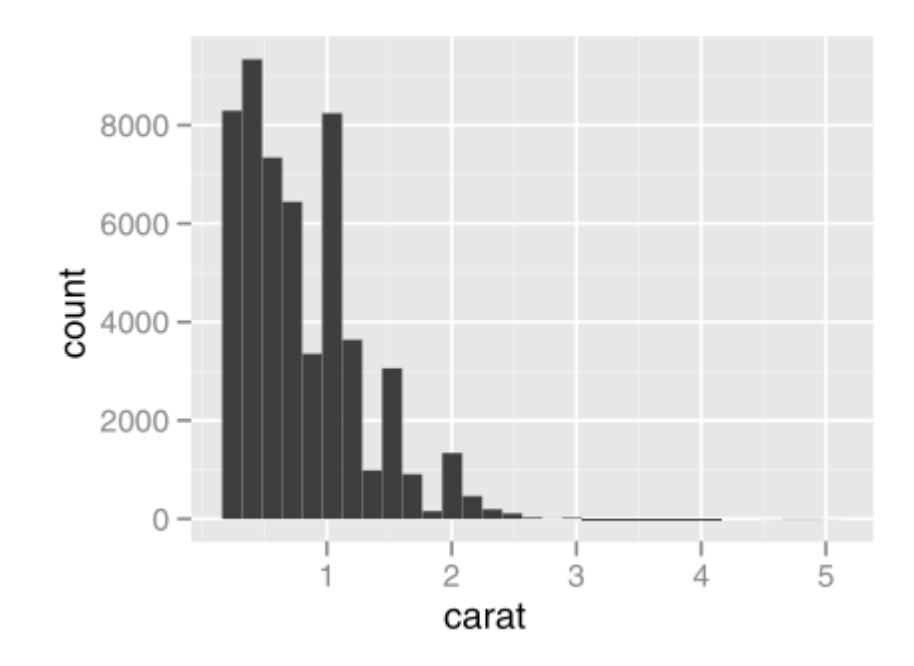

# **ggplot2** is a language for specifying the encodings in R

- > ggplot(d, aes(x=carat, y=price))
- $>$  + geom point()
- maps d\$carat to x, d\$price to y •
- adds a layer with points at x, y •

# **ggplot2** is a language for specifying the encodings in R

> ggplot(d, aes(x=carat, y=price, colour=color))  $>$  + geom point()

- maps d\$carat to x, d\$price to y, d\$color to colour •
- adds a layer with points at x, y, colored by colour •

# **ggplot2** is a language for specifying the encodings in R

 $>$  ggplot(d, aes(x=carat))

 $>$  + geom histogram()

- it has shortcuts for some plot types •
- maps d\$carat to x •
- summarizes x as a histogram •
- adds a layer with bars at histogram bins •

**ggplot2** works best with one particular way of organizing data in the tables: "**tidy data**"

- variables in columns •
- observations in rows •

usually if you feel like something cannot be done with ggplot2, you can solve it by reshaping your data

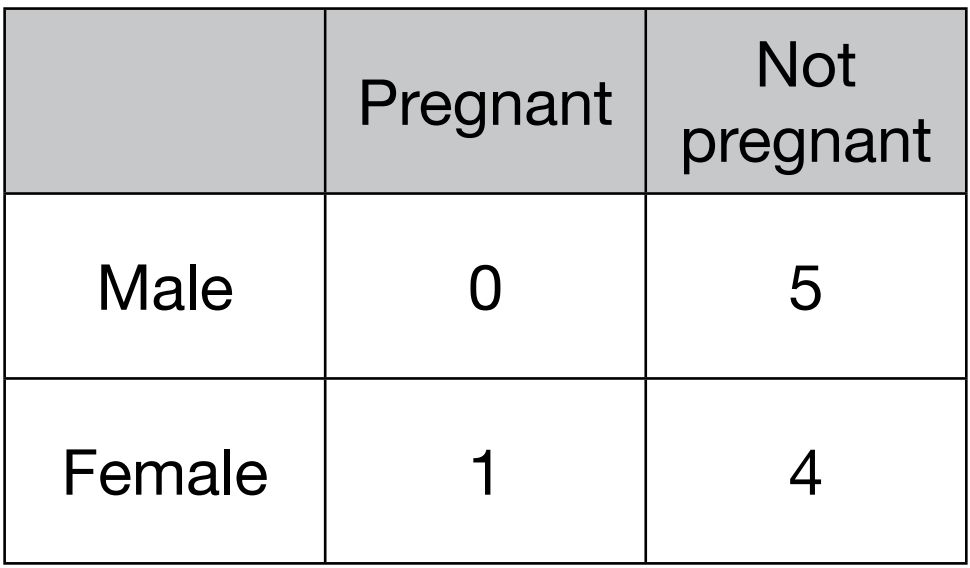

There are three variables in this data set. What are they?

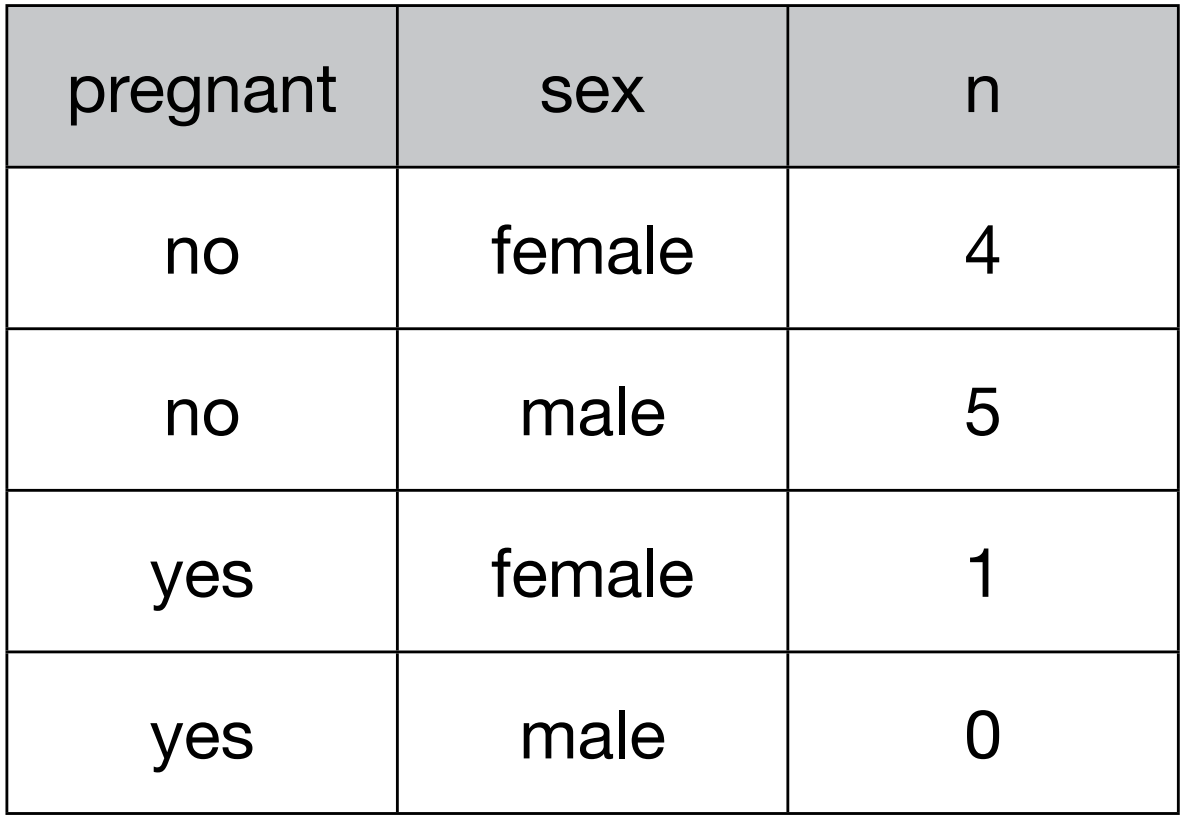

# The **tidyr** package

- gather() gathers more columns into one •
- extract() splits one column into more  $\bullet$
- spread() complements gather •

# **gather(key, value, columns)** gathers more columns into one

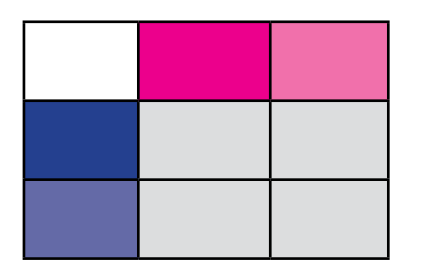

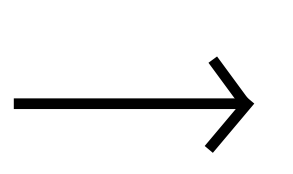

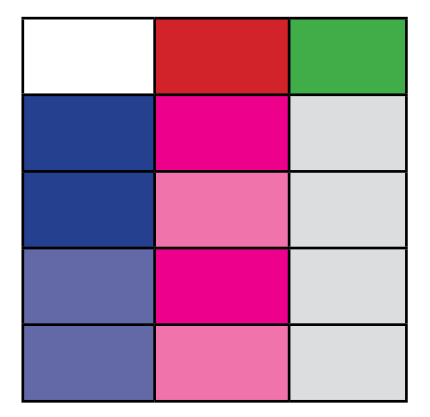

#### **spread(key, value)**

# is the counterpart of gather

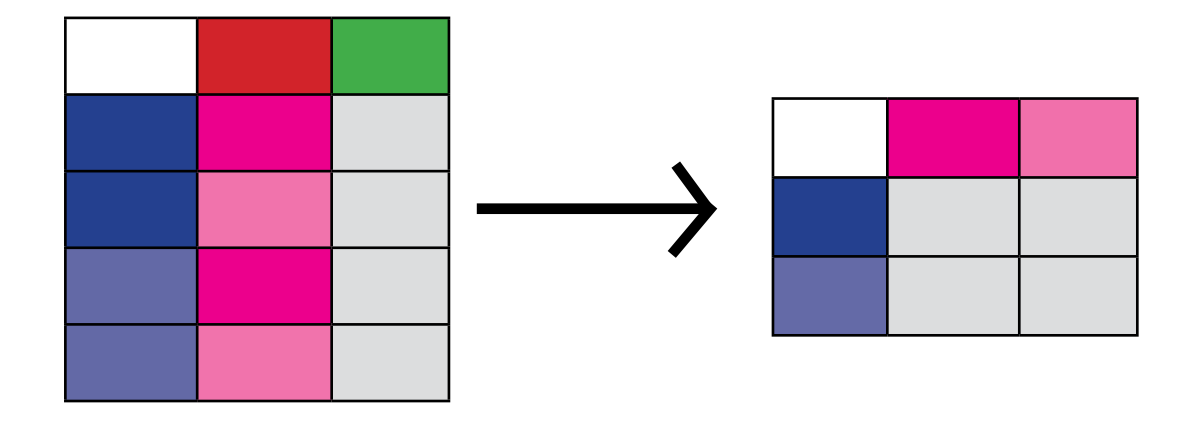

#### **extract(col, into, regex)**

#### splits a column using a regular expression

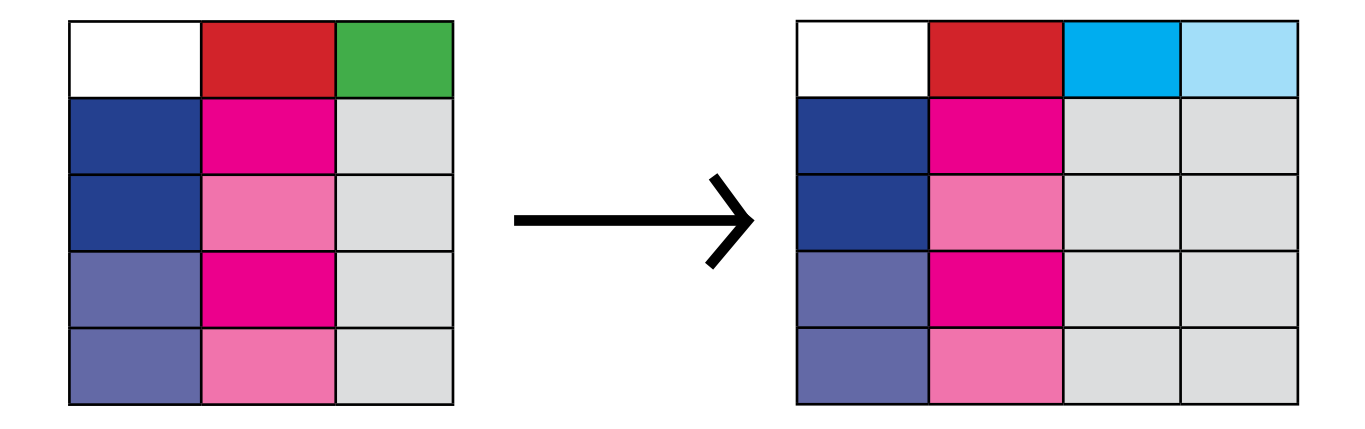

e.g. "Feb 2019" into `month` and `year` columns

#### more colorful explanations at:

https://www.rstudio.com/resources/cheatsheets/

(just google for "rstudio cheatsheets")

#### Tidying up the 'pregnancy' example

```
library(tidyverse)
data.frame(
   row.names=c('Male', 'Female'), 
  Pregnant=c(0, 1),
  `Non Pregnant`=c(5, 4)) -> dd
dd %>%
```

```
 mutate(sex=row.names(.)) %>%
 gather(status, count, 1:2)
```